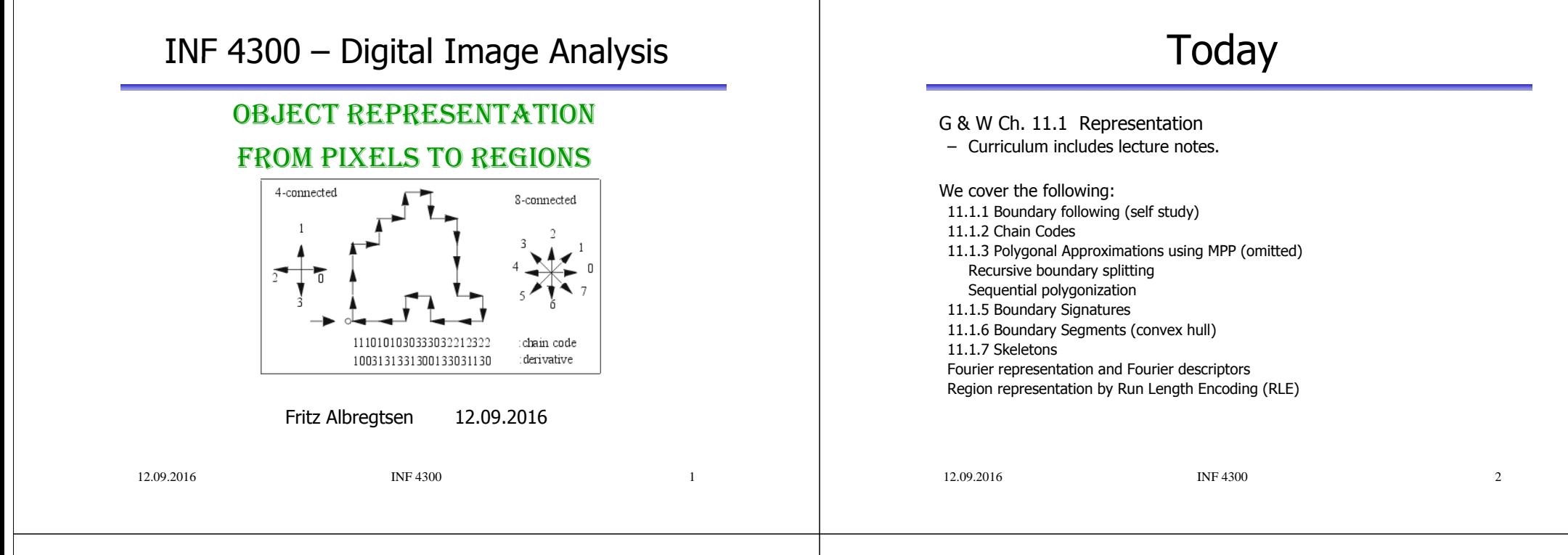

### An example – Creating a program that recognizes the numbers

• Goal: get the series of digits, e.g. 1415926535897……

Steps in the program:

- 1. Segment the image to find digit pixels.
- 2. Find angle of rotation and rotate back.

3. Create region objects – one object pr. digit or connected component.

- 4. Compute features describing the shape of the digits (next week).
- 5. Train a classifier on many objects of each digit.
- 6. Classify a new object as the one with the highest probability.

Focus of this lecture

### Shape representations vs. descriptors

- After the segmentation of an image, its regions or edges are represented and described in a manner appropriate for further processing.
- Shape representation: methods to store and represent image objects
	- Perimeter (and all the methods based on perimeter)
	- Interior (and all the methods …)
- Shape descriptor (next lecture): recipe to extract feature characterizing object shape.
	- The resulting feature value should be useful for discrimination between different object types.

INF 4300 3

12.09.2016

INF 4300

### Assumptions for shape representation

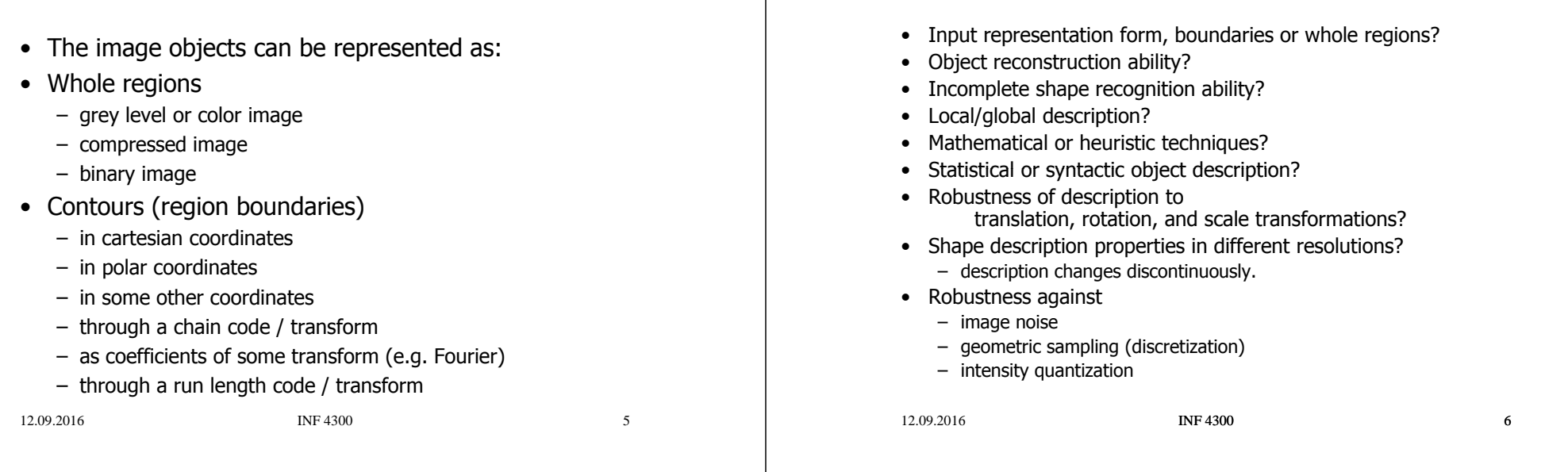

### From pixels to features  $-$  text recognition

- Input to the classifier is normally <sup>a</sup> set of features derived from the image data, not the image data itself.
- Why can't we just use all the grey level pixels as they are for text recognition?
	- Objects corresponds to regions. We need Region features:<br>
	Hegion features: the spatial relationship between the pixels.
	- For text recogntion: information is in shape, not in the grey levels.

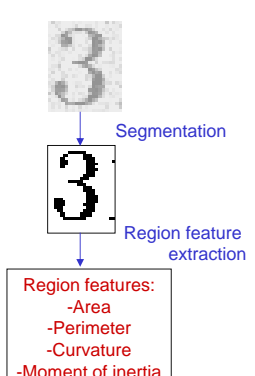

-.... -....

### Characteristics of a good segmentation

**Considerations** 

- Each object that is to be described has been identified during segmentation.
	- Ideally, one region in the segmented image should correspond to one object.
	- An object should not be fragmented into several non-connected regions.
	- Some small noise objects will often occurr, these can often be removed later.
	- This lecture and the next will describehow to find connected region objects and how to find scalars or vectors representing their shapes.

### $\left|31415926\right|$ 950288419  $\left| 45923078 \right|$  $53421170c$

# What is "shape"?

- A numerical description of the spatial configuration.
- No generally accepted methodology of shape description.
- High curvature points give essential information.
- Many useful, application-dependent heuristics.
- Shape is often defined in a 2D image, but its usefulness in a 3D world depends on  $3D \rightarrow 2D$  mapping.
- Invariance is an important issue.

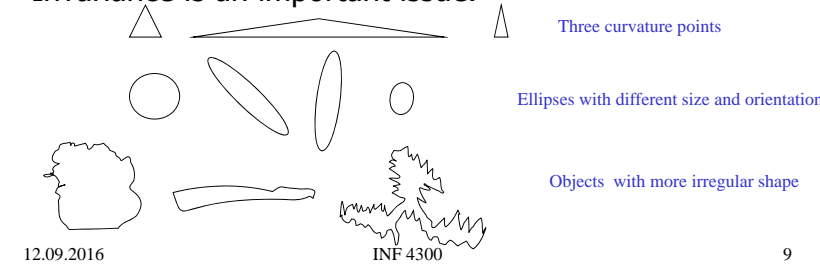

# Is invariance needed?

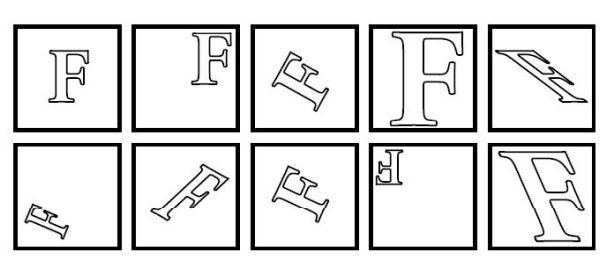

•Translation invariance•Scale invariance•Rotation invariance, but what about e.g., 6 and 9? •Warp invariance •Check INF 2310 on geometrical operations

•Gray level images: invariance to contrast and mean gray level •Gray-level

12.09.2016

 $INF 4300$  10

# Shape invariants

- Shape descriptors depend on viewpoint,
	- => object recognition may often be impossible if object or observer changes position.
- Shape description invariance is important
	- shape invariants represent properties which remain unchanged under an appropriate class of transforms.
- Stability of invariants is <sup>a</sup> crucial property which affects their applicability.
- The robustness of invariants to image noise and errors introduced by image sensors is of prime importance.

### Creating region objects from segmented image

• Start in upper left corner.

• Find first object pixel.

- 
- Traverse the border of this object
	- (recursive programming efficient)
- Continue with other pixels not yet visited
- Implementing this is time consuming – (but may be interesting)

# Region identification

- •• After a complete segmentation, the regions must be labeled.
- • Search image pixel by pixel, sequentially number each foreground pixel you find according to the labeling of its neighbors.
- •The algorithm is basically the same in 4-connectivity and 8-connectivity.
- • Result of region identification is a matrix same size as image, with matrix same size as image, with  $\frac{1}{2}$  All pixels in a foreground integers representing region label.
- •This description of regions will be the input to our shape descriptors
- • Matlab function implementing this is *bwlabel*

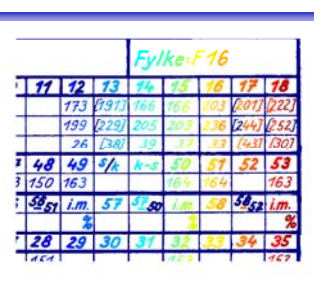

object (connected Component) get the same label value.

Pixels in the next object get a different label etc.

### Generating regions from segmented image

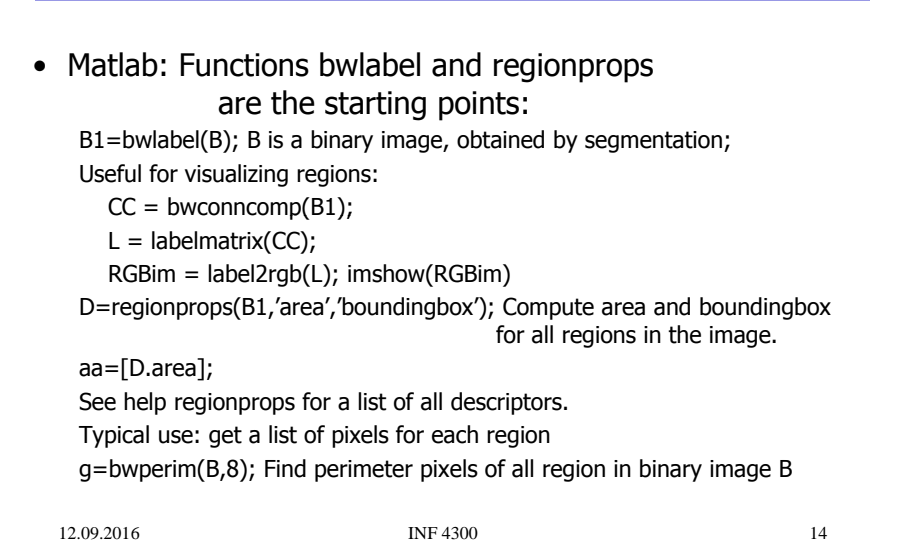

# Contour representation

 $I = \text{INF } 4300$  13

- Goal of contour methods is to describe objects in images
- Hopefully, our contour detection method delivers a complete sequence of pixel coordinates in the image!
- The contour can be represented as:
	- Cartesian coordinates
	- Polar coordinates from a reference point (usually image origin)
	- Chain code and a starting point
		- Connectivity: 4- or 8-neighbors
		- Note: **chain code** is very sensitive to noise,
			- image resolution and object rotation.
		- Not well suited for classification directly, but useful for computation of other features (next lecture).

# Chains

• Chains represent objects within the image or borders between an object and the background

•

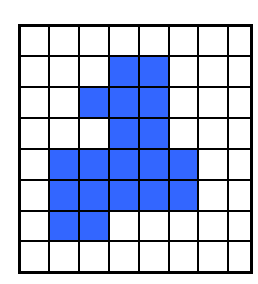

### Object pixel

- How do we define border pixels?
	- 4-neighbors
	- 8-neighbors
- In which order do we check the neighbors?
- Chains represent the object pixel, but not their spatial relationship directly.

# Chain codes

- Chain codes represent the **<sup>1</sup>** boundary of a region.
- Chain codes are formed by **<sup>2</sup>**following the boundary in a given direction (e.g. clockwise) with 4-neighbors or 8-neighbors.
- A code is associated with eachdirection.
- A code is based on a starting **<sup>4</sup>**point, often the upper leftmost point of the object. **<sup>7</sup> <sup>5</sup>**

# Absolute chain codes

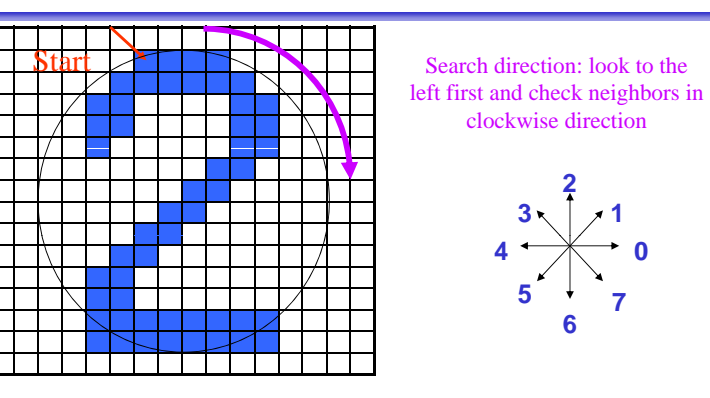

Chain code in clockwise direction:00077665555556700000644444442221111112234445652211

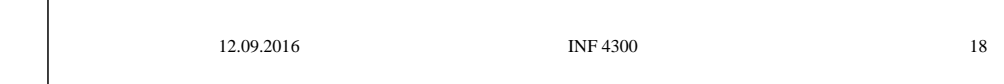

Start point & rotation

 $I$ TNF 4300 17

- The chain code depends on the starting point.
- It can be made invariant of start point by treating it as a circular/periodic sequence, and redefining the start point so that the resulting number is of minimum magnitude.
- We can also normalize for rotation by using the first difference of the chain code: (i.e., direction changes between code elements)<br>– Code: 10102222

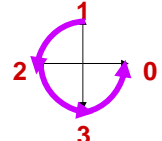

- $-$  Code: 10103322
- First difference (counterclockwise): 33133030 ( ) **3**
- To find first difference, look at the code and count counterclockwise directions.
- $-$  Treating the curve as circular, add the  $3$  for the first point.
- Minimum circular shift of first difference: 03033133
- This invariance is only valid if the boundary itself is invariant to rotation and scale.

### 12.09.2016

12.09.2016

### 19

# Relative chain code

- •Here, directions are defined **in relation to** a moving perspective.
- Example: Orders given to a blind driver ("F", "B", "L", "R").
- The directional code representing any section of the contour is relative to the directional code of the preceding section. **<sup>2</sup>**

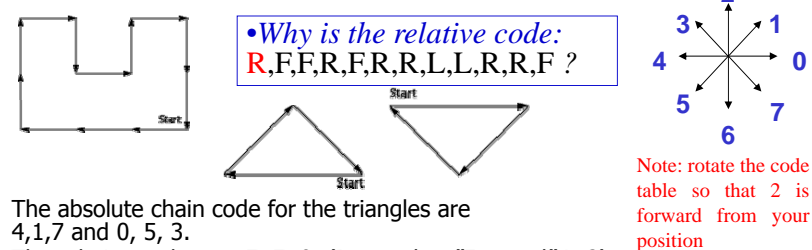

- •The relative codes are 7, 7, 0. (Remember "Forward" is 2)
- •Invariant to rotation, as long as starting point remains the same.
- •Start-point invariance by "Minimum circular shift".
- •Note: To find the first  $\overline{R}$ , we look back to the end of the contour.

•

•

•

### Using all border point vs. resampling the border

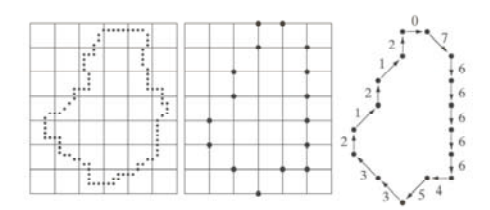

- If chain codes are generated from every point on the border, the chain will be long and can be sensitive to small disturbances along the border.
- The border is often resampled to a larger grid before chain coding is done. The accuracy of the chain code depends on the grid size.

### 12.09.2016 $I = \text{INF } 4300$  21 12.09.2016**INF 4300** 22

•

 $a b c$  $d \in f$ 

12.09.2016

### Polygonal boundary approximation: Recursive boundary splitting (11.1.4)

- •Draw straight line between contour points that are farthest apart.<br>These two points are the initial breakpoints.
- 1. For each intermediate point:
- 2. Compute the point-to-line distance
- 3. Find the point with the greatest distance from the line.
- 4. If this distance is greater than given threshold, we have a new breakpoint.
- 5. The previous line segment is replaced by two, and 1-4 above is repeated for each of them.
- The procedure is repeated until all contour points are within the threshold distance from a corresponding line segment.
- The resulting ordered set of breakpoints is then the set of vertices of a polygon approximating the original contour
- This is probably the most frequently used polygonization.
- •Since it is recursive, the procedure is fairly slow.

# Sequential polygonization

**FIGURE 11.5** (a) Noisy image. (b) Image smoothed with a  $9 \times 9$  averaging mask. (c) Smoothed image, thresholded using Otsu's method. (d) Longest outer boundary of (c). (e) Subsampled boundary (the points are shown enlarg

Chain code example with smoothing

- •Start with any contour point as first "breakpoint".
- •Step through ordered sequence of contour points.
- Using previous breakpoint as the current origin, area between contour and approximating line is:

$$
\frac{1}{\sqrt{2}}\int d^3x\sqrt{\frac{1}{2}}\left(\frac{1}{\sqrt{2}}\right)^2\left(\frac{1}{\sqrt{2}}\right)^2
$$

 $f(x)$ 

- be new breakpoint if  $x_1 + \frac{1}{2}(y_i x_{i-1} - x_i y_{i-1}), \quad x_i = \sqrt{x_i^2 + y_i^2}$ • Let previous point be new breakpoint if  $A_i = A_{i-1} + \frac{1}{2} (y_i x_{i-1} - x_i y_{i-1}), \quad s_i = \sqrt{x_i^2 + y_i^2}$ 
	- area deviation **A** per unit length **s** of approximating line segment exceeds a specified tolerance, **T**. ecified tolerance, T.
- **•** If  $|A_i|/s_i < T$ , **i** is incremented and  $(A_i, s_i)$  is recomputed.
- Otherwise, the previous point is stored as a new breakpoint, and the origin is moved to new breakpoint.
- •This method is purely sequential and very fast.
- •Reference: K. Wall and P.E. Danielsson, A Fast Sequential Method for Polygonal<br>Approximation of Digital Curves, Computer Vision, Graphics, and Image Processing,<br>vol. 28, 1984, pp. 220-227.

INF  $4300$ 

# Signature representations

- A signature is a 1D functional representation of a 2D boundary.
- It can be represented in several ways.
- Simple choice: radius vs. angle:

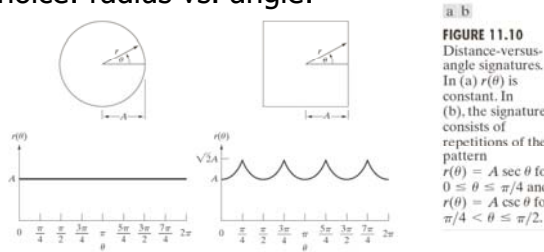

- Invariant to translation.
- Not invariant to starting point, rotation or scaling.

### $r(\theta) = A \sec \theta$  for – This is not robust for extreme values of min/max.  $\leq \theta \leq \pi/4$  and  $r(\theta) = A \csc \theta$  for • Scaling by subtracting the mean and dividing by the standard  $\pi/4 < \theta \leq \pi/2$ . deviation is more robust. *r* $-\mu$  $\mathsf{r}$   $-$

### INF 4300 2512.09.201612.09.2016INF 4300 26

# Signature example

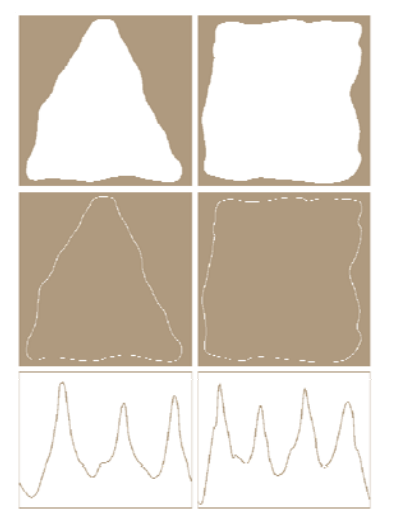

## Boundary segments from convex hull

 $\sigma$ 

Normalization of  $(r,\theta)$  signature

– Find unique point on the boundary according to some criteria: • Farthest away from the center (may not be unique)

– If the boundary is sampled at equal intervals in angle, changes in size only affect the amplitude  $(r)$ .

• Obtain the chain code and normalize as described for chain codes.

• The function can be scales so that it always spans the range  $[0,1]$ .

• Normalization for starting point and rotation:

• Normalization for scale:

- • The boundary can be decomposed into segments.
	- Useful to extract information from concave parts of the objects.
- Convex hull H of set S is the smallest convex set containing S.
- The set difference H-S is called the convex deficiency D.
- If we trace the boundary and identify the points where we go in and out of the convex deficiency, these points can represent important border points charaterizing the shape of the border.
- Border points are often noisy, and smoothing can be applied first.
	- Smooth the border by moving average of  $k$  boundary points.
	- Use polygonal approximation to boundary.
	- Simple algorithm to get convex hull from polygons.

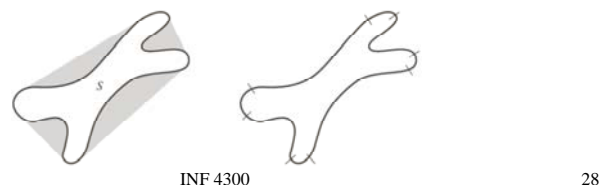

### Descriptors extracted from Convex Hull

Useful features for shape characterization can be e.g.:

- Area of object and area of convex hull (CH)
	- CH "solidity" aka "convexity" = (object area)/(CH area)
		- = The proportion of pixels in CH also in the object
	- Better than "extent" = (object area)/(area of bounding box)
- Number of components of convex deficiency
	- Distribution of component areas
- Relative location of

12.09.2016

- $-$  points where we go in and out of the convex deficiency.
- points of local maximal distance to CH.

# **Skeletons**

- The skeleton of a region is defined by the medial axis transform: For a region R with border B, for every point p in R, find the closest neighbor in B.
- If p has more than one such neighbor, it belong to the medial axis.
- The skeleton S(A) of an object is the axis of the object.
- The medial axis transform gives the distance to the border.

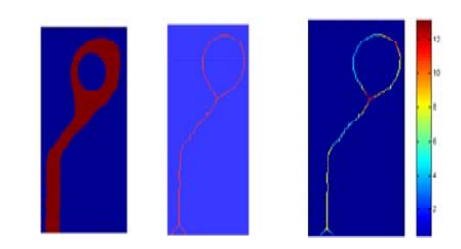

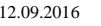

 $INF 4300$  30

## Thinning algorithm to find the skeleton

6 1NF 4300 29

- •There are many algorithms in the literature, here is just one.
- •Assume that region points have value 1 and background points 0.
- • Define a contour point as a point that has value 1 and at least one 8-neighbor with value 0.
- •Apply successive passes of two steps to contour points of region.
- •Step 1:  $Flag$  contour point  $p_1$  for deletion if:
	- a)  $2≤N(p_1) ≤6$  (N=1 => end point)
	- b)  $T(p_1) = 1$  (T=1 => 1 pixel thick)
	- c)  $p_2 \cdot p_4 \cdot p_6 = 0$
	- d)  $D_4 \cdot D_6 \cdot D_9 = 0$
	- Where $N(p_1)$  is the number of nonzero neighbors of  $p_1$ .  $T(p_1)$  is the number of 0-1 transitions in the ordered sequence  $p_2$ ,  $p_3$ ,....,  $p_8$ ,  $p_9$ ,  $p_2$ .

# Thinning algorithm  $-$  cont.

- Step 2: change condition c) and d) to c')  $p_2 \cdot p_4 \cdot p_8 = 0$ 
	- d')  $p_2 \cdot p_6 \cdot p_8 = 0$
- Step 1 is applied to every border pixel in the region under consideration. If any of the conditions a)-d) are violated, the value of the point is unchanged.
	- If all conditions are satisfied, the point is flagged.
	- The point is not deleted until all points have been satisfied.
	- $-$  After completion of step 1, the flagged points are deleted.
- Step 2 is then applied in the same manner as step 1.
- •Step1+Step2 defines one iteration of the algorithm.
- • More iterations are done until no further points are deleted.

 $p_2$  $p_3$ 

 $p_8$  $p_1$  $p_4$ 

 $p_7$  $p_6$  $D \leq$ 

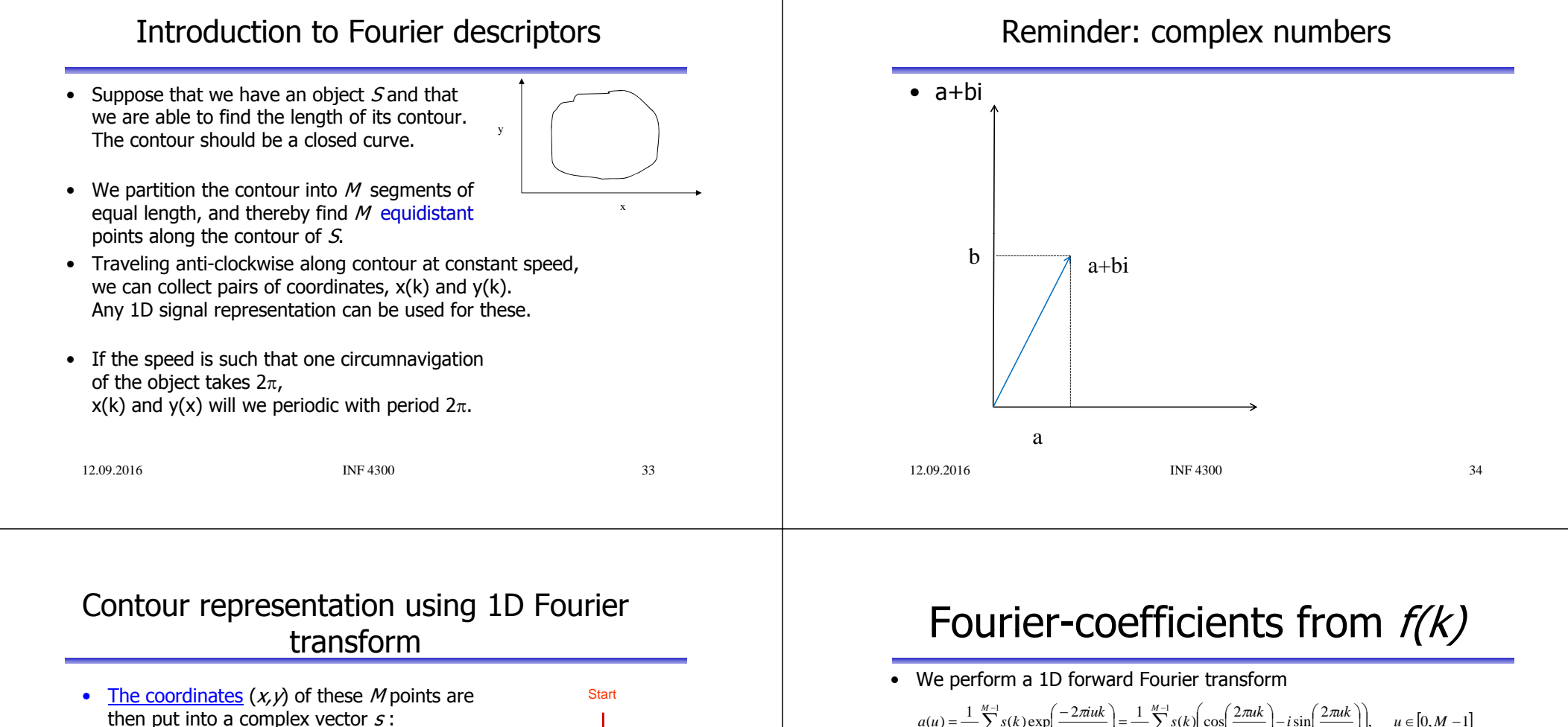

- $s(k)=x(k)+iy(k), k\in[0,M-1]$
- We choose a direction (e.g. anti-clockwise)
- We view the x-axis as the real axis and the y-axis as the imaginary one for a sequence of complex numbers.

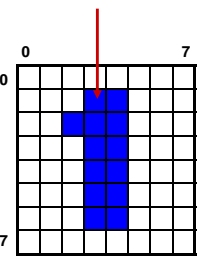

 $s(1) = 3 + 1i$ 

 $s(4) = 3 + 4i$  $s(3) = 3 + 3i$  $s(2) = 2 + 2i$ 

 $\ddot{\phantom{0}}$ 

- The representation of the object contour is **<sup>7</sup>** changed, but all the information is preserved.
- We have transformed the contour problem from 2D to 1D. x = 3 2 3 3 3 3 4 4 4 4 4 4 3

```
12.09.2016
```
35

 $u = \frac{1}{M} \sum_{k=0}^{M-1} s(k) \exp\left(\frac{-2\pi i u k}{M}\right) = \frac{1}{M} \sum_{k=0}^{M-1} s(k) \left(\cos\left(\frac{2\pi u k}{M}\right) - i \sin\left(\frac{2\pi i k}{M}\right)\right), \quad u \in [0, M-1]$  $a(u) = \frac{1}{M} \sum_{k=0}^{M-1} s(k) \exp\left(\frac{-2\pi iuk}{M}\right) = \frac{1}{M} \sum_{k=0}^{M-1} s(k) \left(\cos\left(\frac{2\pi uk}{M}\right) - i\sin\left(\frac{2\pi uk}{M}\right)\right), \quad u \in [0, M-1]$  $u \in [0, M - 1]$ 

- Complex coefficients  $a(u)$  are the Fourier representation of boundary.
- $\bullet$  a(0) contains the center of mass of the object.
- Exclude  $a(0)$  as a feature for object recognition.
- $a(1), a(2), ..., a(M-1)$  will describe the object in increasing detail.
- These depend on rotation, scaling and starting point of the contour.
- For object recognition, use only the N first coefficients (a(N),  $N< M$ )
- This corresponds to setting  $a(k)=0, k>N-1$

INF 4300 36

### Approximating a curve with Fourier coefficients in 1D

- Do the Fourier transformof the signal of length N
- Keep only M (<N/2) first coefficients (set the others to  $0$  in amplitude).
- Compute the inverse 1D Fourier transform of the modified signal.
- Display the reconstructed N-point signal based on only M coefficients.

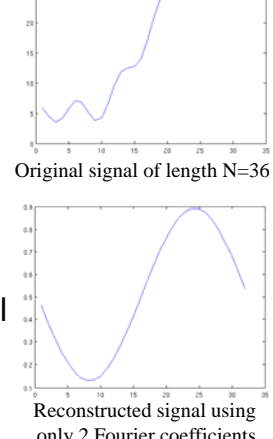

only 2 Fourier coefficients

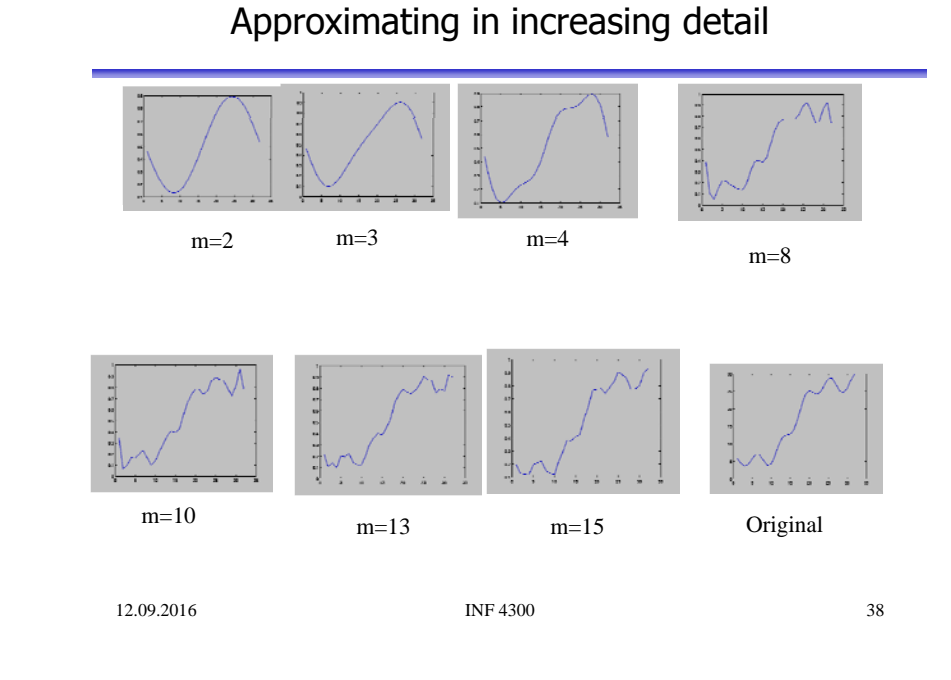

# Look back to 2D Fourier spectra (2310)

12.09.2016 **INF 4300** 37

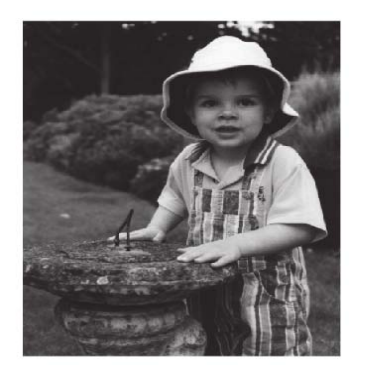

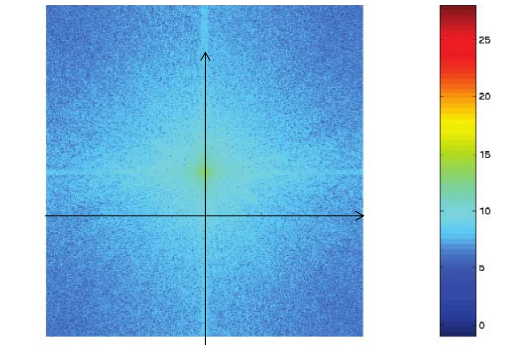

Most of the energy is concentrated along the lowest frequencies. We can reconstruct the image with an increasing accuracy by starting with the lowest frequencies and adding higher frequencies.

# Fourier Symbol reconstruction

•Inverse Fourier transform gives an approximation to the original contour

$$
\hat{s}(k) = \sum_{k=0}^{N-1} a(u) \exp\left(\frac{2\pi i u k}{M}\right), \quad k \in [0, M-1]
$$

- •• We have only used N features to reconstruct each component of  $\hat{s}(k)$ .
- •The number of points in the approximation is the same  $(M)$ , but the number of coefficients (features) used to reconstruct each point is smaller  $(N<sub>1</sub>M)$ .
- •Use an even number of descriptors.
- The first 10-16 descriptors are found to be sufficient for character description. They can be used as features for classification.
- The Fourier descriptors can be invariant to translation and rotation if the coordinate system is appropriately chosen.
- All properties of 1D Fourier transform pairs (scaling, translation, rotation) can be applied.

12.09.2016 **INF 4300** 

# Fourer descriptor example

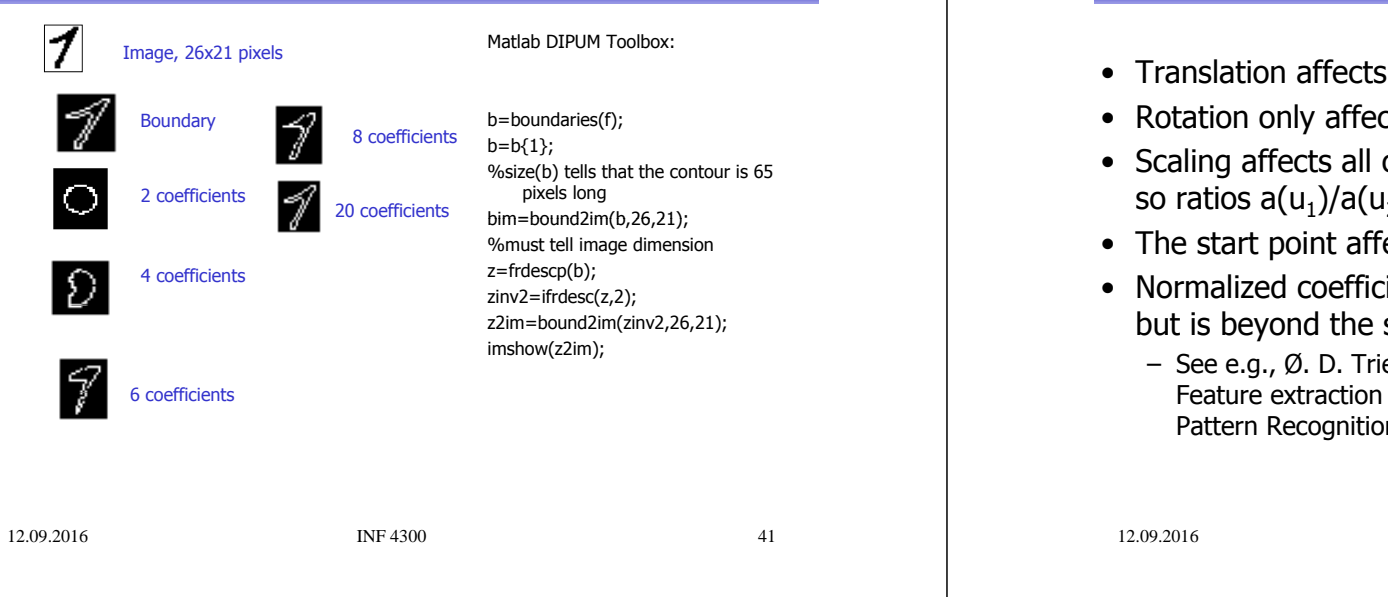

# Examples from Trier et al. 1996

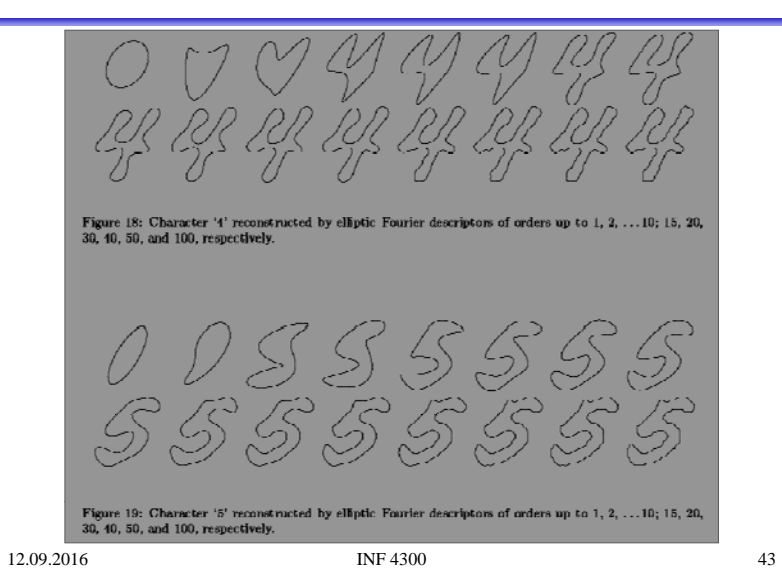

## Fourier coefficients and invariance

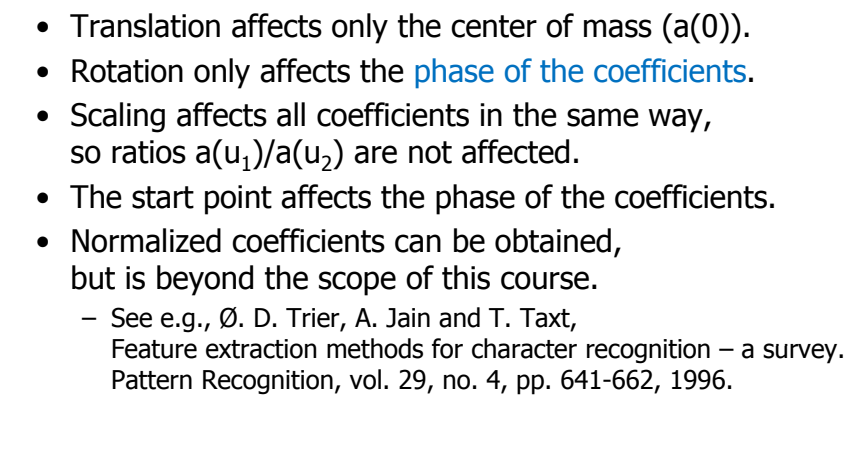

# Remark about Fourier descriptors

Note that the countour of

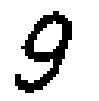

INF 4300 42

Objects with holes, like 8, 9, 6 will only by described by the outer contour.

The length of a(u) will depend on the number of boundary points (and the size of the object). We should resample the contour by selecting M evenly spaced point along the contour.

### 12.09.2016

is

## Run Length Encoding of Objects

- See also GW 8.2.5
- •Sequences of adjacent pixels are represented as "runs".
- Absolute notation of foreground in binary images:
	- Run<sub>i</sub> = …;<row<sub>i</sub>, column<sub>i</sub>, runlength<sub>i</sub>>; …
- Relative notation in graylevel images:
	- …;(graylevel<sub>i</sub>, runlength<sub>i</sub>); …
- This is used as a lossless compression transform.
- Relative notation in binary images:

Start value, length<sub>1</sub>, length<sub>2</sub>, ..., eol,

…Start value, length<sub>1</sub>, length<sub>2</sub>, …, eol,eol.

- This is also useful for representation of image bit planes.
- $\bullet$  RLE is found in TIFF, GIF, JPEG,  $...,$  and in fax machines.

### "Gray code"

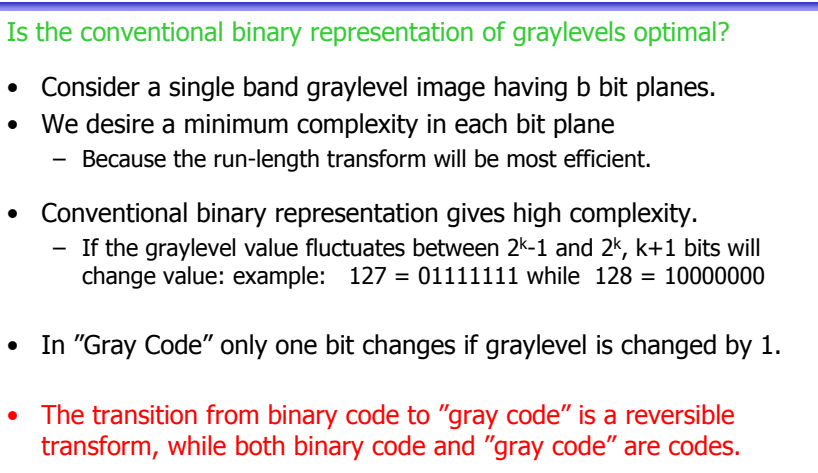

12.09.2016

INF 4300 46

## Gray Code transforms

INF 4300 45

- "Binary Code" to "Gray Code":
	- 1. Start by MSB in BC and keep all 0 until you hit 1
	- 2. 1 is kept, but all following bits are complemented until you hit 0
	- 3. 0 is complemented, but all following bits are kept until you hit 1 4. Go to 2.
- "Gray Code" to "Binary Code":
	- 1. Start by MSB in GC and keep all 0 until you hit 1
	- 2. 1 is kept, but all following bits are complemented until you hit 1.
	- 3. 1 is complemented, but all following bits are kept until you hit 1.
	- 4. Go to 2.

# "Binary reflected gray code"

### 4 bits Gray code and binary

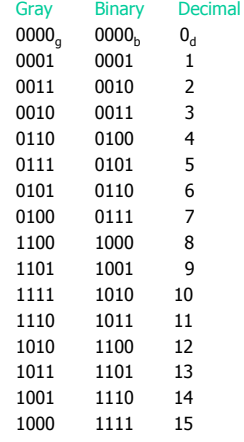

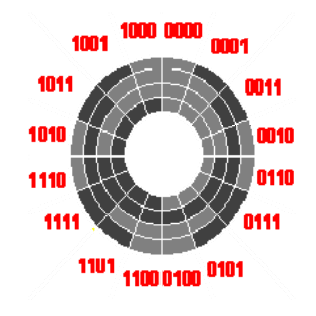

**"Gray code shaft encoder" Gives secure reading of angle. g g Emilie Baudot's telegraph 1878. Code patented by Gray in 1953.**

## Gray code in graylevel images

- MSB is the same in the two representations.
- Larger homogeneous areas in each bitplane in Gray Code than in natural binary code.
- Less noisy bitplanes in Gray Code.
- More compact run-length coding of bitplanes in Gray Code.

**GC BC GC BC**6 1NF 4300 49

12.09.2016

• Understand difference between representation and description. • Chain codes – Absolute • First difference – Relative • Minimum circular shift • Polygonization – Recursive and sequential • Signatures • Convex hull • Skeletons – Thinning • Fourier descriptors **INF 4300** • Run Length Encoding 12.09.2016

## Learning goals - representation

50